# 6. Rechenbeispiele

Die nachfolgenden einfachen Demonstrationsbeispiele aus dem Gebiet der Analog-Rechentechnik zeigen die Funktion dieses kleinen Analogrechners, der nur mit einer minimalen Anzahl von Rechen-Komponenten ausgestattet ist.

Auf spezielle Programmierungsdetails, wie z.B. Variablen- und Zeitnormierung oder die Wahl von Anfangsbedingungen, wird bei diesen Beispielen nur so weit eingegangen, als es für das Verständnis der Rechenschaltungen erforderlich ist.

Die Variablen werden in den folgenden Beispielen in dimensionslosen Maschinen-Einheiten angegeben. Der Maschinen-Einheit *+1* entspricht eine Rechenspannung von *+50 Volt*, der Einheit *-1* entspricht eine Spannung von *-50V*.

Die bipolare Skalenteilung des Anzeige-Instrumentes und die großen Zeitkonstanten der Integrierer erlauben eine direkte Beobachtung dynamischer Vorgänge, auch ohne Verwendung eines Oszilloskops.

# 6.1 Grundoperationen mit Summierern

- 6.1.1 Multiplikation mit einer Konstanten
- 6.1.2 Summe von drei Variablen
- 6.1.3 Lösung eines linearen Gleichungssystemes mit zwei Unbekannten

# 6.2 Grundoperationen mit Integrierern

- 6.2.1 Integration einer konstanten Eingangsgröße  $y = |a|$  dt
- 6.2.1 Integration einer konstanten Eingangsgröße y =∫a dt<br>6.2.2 Integration einer linear zeitabhängigen Variablen y =∫(a·t + b) dt

# 6.3 Rechenoperationen mit dem Dioden-Funktionsgeber

- 6.3.1 Bildung der Funktion  $y = -x^2$
- 6.3.2 Lösung einer quadratischen Gleichung
- 6.4 Lösung linearer Differentialgleichungen 1. Ordnung
	- 6.4.1 Lösung der Differentialgleichung y*' = y*
	- 6.4.2 Lösung der Differentialgleichung y*' = -k·y*
- 6.5 Lösung linearer Differentialgleichungen 2. Ordnung
	- 6.5.1 Lösung der Differentialgleichung  $k_3 \cdot v'' + k_2 \cdot v' + k_4 \cdot v = 0$
	- 6.5.2 Lösung der Differentialgleichung y*'' = - ω<sup>2</sup> ·y*

# 6.6 Realisierung diskontinuierlicher Funktionen

- 6.6.1 Vergleich zweier Variablen (Komparator)
- 6.6.2 Bildung der Funktion *y = sign x*
- 6.6.3 Bildung der Funktion *y = │x│*

# 6.1 Grundoperationen mit Summierern

# 6.1.1 Multiplikation mit einer Konstanten:

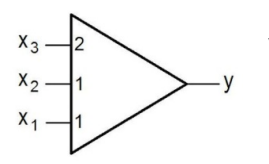

Betrachtet man als Beispiel den Rechenverstärker A3, so bildet er eine Ausgangs-Variable y entsprechend der Gleichung:

$$
y = -(x_1 + x_2 + 2 x_3)
$$

Wird nur ein Summierer-Eingang verwendet (siehe Bild 1.1, Schaltung a), reduziert sich Gleichung (1.1) auf: *y = - x.*

Der Verstärker arbeitet dann als einfacher *Inverter*.

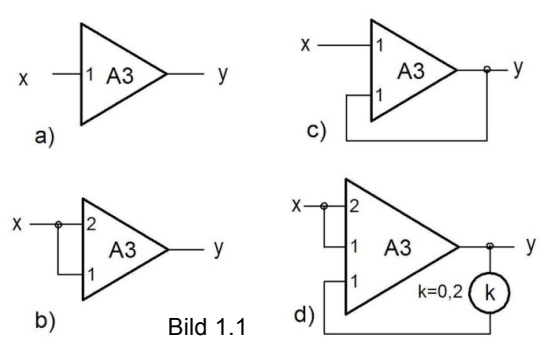

Wird die Eingangs-Variable an zwei Summier-Eingänge gelegt (Schaltung b), so ergibt sich eine Ausgangs-Variable:

*y = - 3 x.*

Der Verstärker wirkt jetzt wie ein *Multiplizierer*, der die Eingangs-Variable mit dem *Faktor 3* multipliziert.

Wird die Ausgangs-Variable *y* an einen Eingang zurückgeführt (Schaltung c), hat der Rechen-Verstärker die gleiche Funktion wie ein *Koeffizienten-Potentiometer*: Wegen

*y = -(x + y )*

ergibt sich:

$$
y=-0,5\cdot x.
$$

Für die Schaltung d) folgt nach Gleichung (1.1):

*y = -(2·x+x+ 0,2·y)*

Daraus folgt:

*y = -2,5·x*

#### 6.1.2 Summe von drei Variablen:

 $y = x_1 - 2 \cdot x_2 + 0.5 \cdot x_3 + 1$ 

Die Rechenschaltung in Bild 1.2 liefert am Ausgang des Summierers A3:

$$
y_1 = -(x_1 - 2 \cdot x_2 + 1).
$$

Am Ausgang des Summierers A1 entsteht:

$$
y_2=-0.5\cdot x_{3}
$$

Der Summierers A2 bildet aus  $y_1$  und  $y_2$  das Endergebnis:

$$
y = x_1 - 2 \cdot x_2 + 0.5 \cdot x_3 + 1.
$$

Zahlenbeispiel 1:

Für die Eingangs-Variablen  $x_1 = 0.4$   $x_2 = 0.2$   $x_3 = -1.0$  lautet die Lösung:  $y = +0.5$ 

Zahlenbeispiel 2:

Für die Eingangs-Variablen  $x_1 = -0.7$   $x_2 = 0.8$   $x_3 = 0.6$  wäre die rechnerische Lösung:  $y = -1.0$ . Obwohl dieses Ergebnis im zulässigen Rechenbereich *-1,0 ≤ y ≤ +1,0* liegt, liefert die Rechenschaltung dennoch ein falsches Ergebnis, da der Summierer A3 übersteuert wird: *y1 = -(-0,7-1,6+1) = 1,3.*

Bild 1.2

6.1.3 Lösung eines linearen Gleichungssystemes mit zwei Unbekannten:

 $x_1 + 0, 5 \cdot x_2 - 0, 3 = 0$  $0, 2 \cdot x_1 + x_2 + 0, 3 = 0$ 

Zur Variablen-Trennung werden die Gleichungen umgewandelt:

$$
x_1 = -(0, 5 \cdot x_2 - 0, 3)
$$
  

$$
x_2 = -(0, 2 \cdot x_1 + 0, 3)
$$

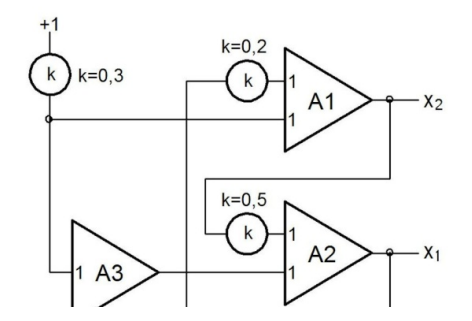

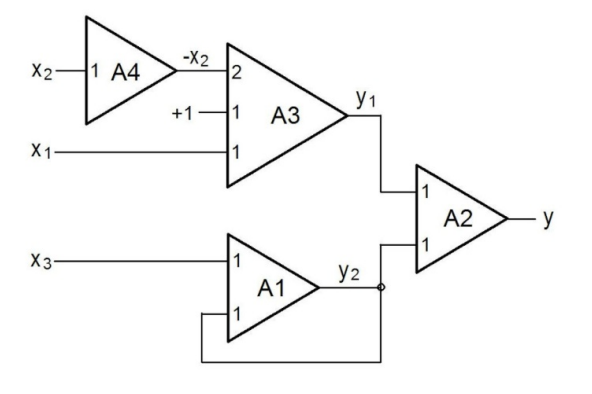

Die Rechenschaltung in Bild 1.3 setzt diese beiden Gleichungen direkt um. Als Lösungen ergeben sich:

$$
x_1 = +0.5 \quad x_2 = -0.4.
$$

Bild 1.3

# 6.2 Grundoperationen mit Integrierern

# 6.2.1 Integration einer konstanten Eingangsgröße

Die Integrierer des Analogrechners liefern eine Ausgangs-Variable y entsprechend der Gleichung:

$$
y = -\frac{1}{T} \left( x_1 + x_2 \right) dt - IC \qquad (2.1)
$$

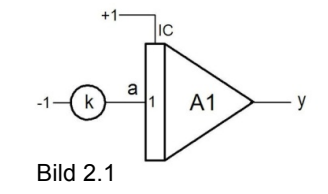

Die Integrations-Zeitkonstante T beträgt 1 Sekunde. Wird nur ein Integrierer-Eingang verwendet, reduziert sich die Gleichung (2.1) auf:

$$
y = -\int_{0}^{t} x_1 dt - \tag{2.2}
$$

In der Demonstrations-Schaltung (Bild 2.1) wird eine konstante Eingangsgröße *a* mit einem Koeffizienten-Potentiometer aus dem Referenz-Signal *-1* gewonnen.

Nach den Grundregeln der Integralrechnung gilt für die Integration einer Konstanten a :

$$
\int a \ dt = a \cdot t \tag{2.3}
$$

des Integrierers: Aus Gleichung *(2.2)* folgt daher für die Ausgangs-Variable

$$
y = IC - a \cdot t \tag{2.4}
$$

Das Bild 2.2 zeigt den zeitlichen Verlauf der Ausgangs-Variablen *y* für die Anfangsbedingung *IC = -1* und für 3 verschiedene Werte der Konstanten a:

$$
a = -0.05
$$
  $a = -0.1$   $a = -0.2$ 

(Die rote Linie im Oszillogramm kennzeichnet die Null-Linie der Ausgangs-Variablen *y*).

# 6.2.2 Integration einer linear zeitabhängigen Variablen

Die Rechenschaltung des vorherigen Beispiels wird jetzt mit einem zweiten Integrierer erweitert. (Bild 2.3). Nach einer Grundregel der Integralrechnung gilt:

$$
\int (a \cdot t + b) dt = \frac{a}{2} \cdot t^2 + b \cdot t
$$

Die Ausgangs-Variable *v*<sup>2</sup> des zweiten Integrierers nimmt daher einen quadratischen zeitlichen Verlauf an.

Bild 2.4 zeigt den Ablauf des Integrations-Vorganges. Beim Nulldurchgang von  $y_1$  tritt bei  $y_2$  ein Wendepunkt auf. (Die rote Linie im Oszillogramm kennzeichnet die Null-Linien  $y_1 = 0$  und  $y_2 = 0$ ).

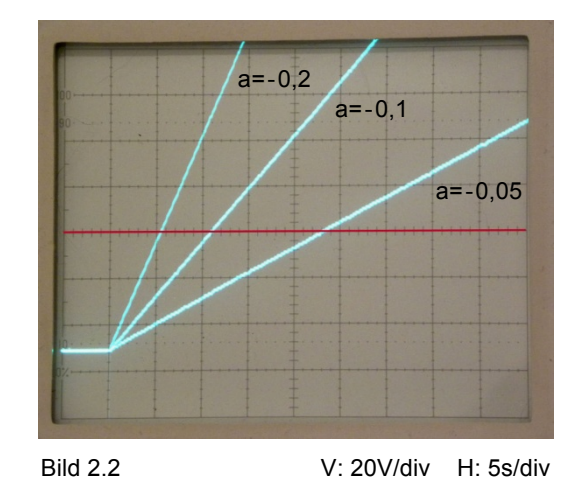

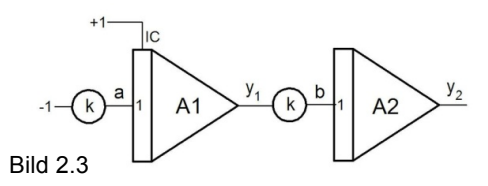

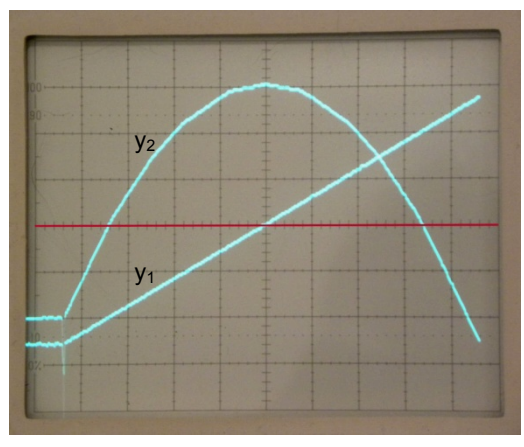

Bild 2.4 V: 20V/div H: 2s/div

#### 6.3 Rechenoperationen mit dem Dioden-Funktionsgeber

# 6.3.1 Bildung der Funktion  $y = -x^2$

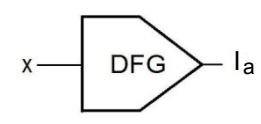

Zur Nachbildung eines quadratischen Funktionsverlaufes wird die Funktion in einem Dioden-Funktionsgeber durch fünf Geraden-Stücke angenähert (Bild 3.1).

Der Dioden-Funktionsgeber liefert einen Ausgangs-Strom Ia , der in einem nachgeschalteten offenen Verstärker in die endgültige Ausgangs-Variable *y* umgewandelt wird (Bild 3.2):

$$
y = -x^2 \quad \text{für} \quad 0 \le x \le +1.
$$

Da die Funktion  $y = x^2$  gerade ist, nimmt die Variable *y* nur positive Werte an (siehe Bild 3.3):

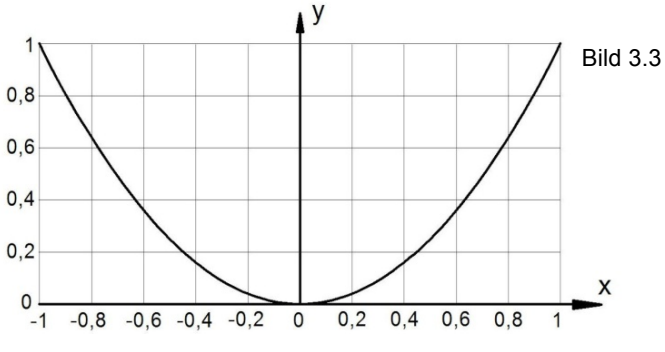

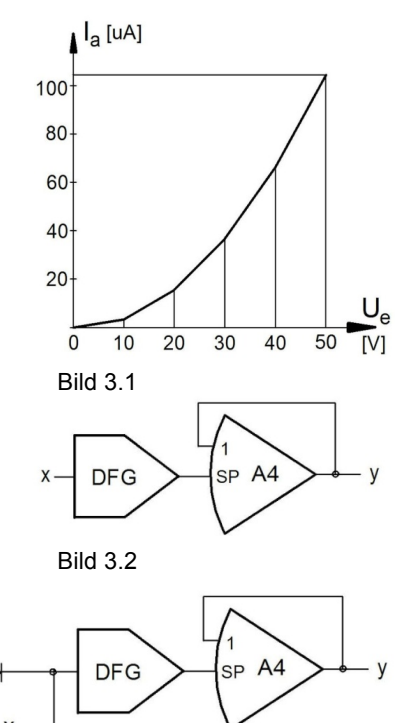

Die Rechenschaltung in Bild 3.2 kann deshalb sehr leicht durch das Vorschalten von zwei Dioden und einem Inverter auf den vollen Werte-Bereich erweitert werden:

*y* = -  $x^2$  für -1 ≤ *x* ≤ +1.

Bild 3.4 zeigt diese erweiterte Rechenschaltung.

# 6.3.2 Lösung der quadratischen Gleichung  $y = x^2 - 0.7 \cdot x - 0.2$

In der nebenstehenden Rechenschaltung liefert der Summierer A1 an seinem Ausgang die Variable:

$$
y_1 = 0, 7 \cdot x - 0, 2.
$$

am Ausgang des Summierers A2 entsteht deshalb:

$$
y = -(-x^2 + y_1)
$$

bzw.:

$$
y = x^2 - 0, 7 \cdot x - 0, 2.
$$

Als Lösungen ergeben sich die beiden Wurzeln:

$$
x_1 = -0.22 \quad x_2 = +0.92.
$$

Bild 3.6 zeigt den Verlauf der Funktion

$$
y = x^2 - 0, 7 \cdot x - 0, 2.
$$

Das Diagramm lässt erkennen, dass für den Werte-Bereich

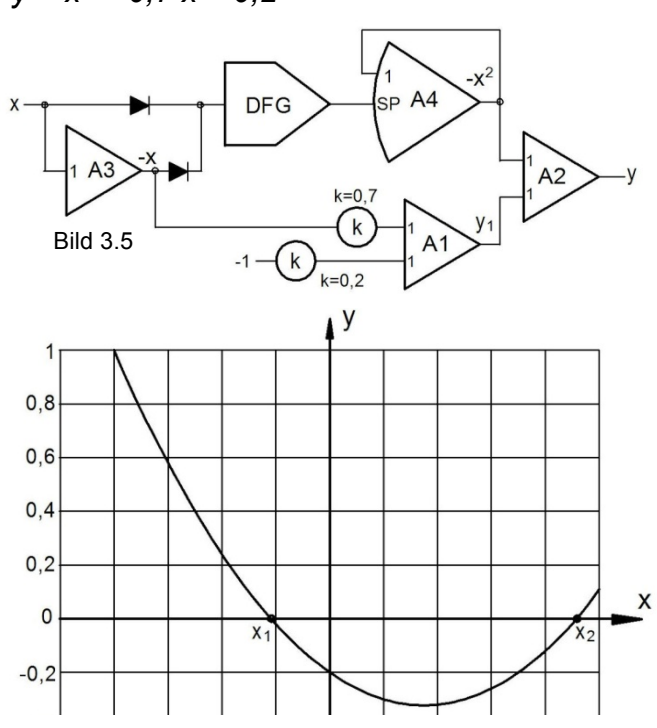

Bild 3.4

*x ≤ -0,8*

eine Übersteuerung der Rechenschaltung auftritt.

# 6.4 Lösung linearer Differentialgleichungen 1. Ordnung

# 6.4.1 Lösung der Differentialgleichung *y'(t) = y(t)*

Zur Lösung der Gleichung

$$
y'(t) = y(t) \tag{4.1}
$$

wird die nebenstehende Rechenschaltung (Bild 4.1) verwendet. Nimmt man an, dass am Eingang des Integrierers die Ableitung *y'(t)* liegt*,* so muss an seinem Ausgang die Variable *–y(t)* entstehen. Um die Gleichung (4.1) zu erfüllen, wird der Ausgang des Integrierers

über einen Inverter an seinen Eingang zurückgeführt.

Nach einer allgemeinen Integrationsregel gilt:

$$
\int e^{at} = \frac{1}{a} \cdot e^{at} \qquad (4.2)
$$

Wird die Konstante *a =1 gesetzt,* so lautet die Lösung der Gleichung  $(4.1):$ 

> $y(t) = y(0) \cdot e^{t}$ .  $(4.3)$

Bild 4.2 zeigt die Lösungen *y(t)* für verschiedene Anfangsbedingungen *y(0)* und für eine Integrierer-Zeitkonstante von *T = 1s* .

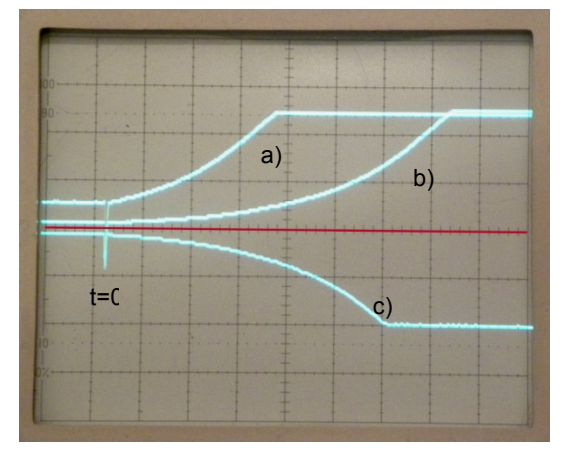

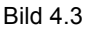

Bild 4.3 V: 50V/div H: 0,5s/div

6.4.2 Lösung der Differentialgleichung *y'(t) = -k·y(t)* 

Die Berechnung von

*y'(t) = -k·y(t)* (4.4)

erfolgt in gleicher Weise wie in Beispiel 4.1, allerdings muss hier der Inverter durch ein Koeffizienten-Potentiometer ersetzt werden, da ja nicht *y(t),* sondern *-k·y(t)* an den Eingang des Integrierers zurückgeführt werden soll.

Mit dem Ansatz *a = -k*

$$
y(0) = \begin{bmatrix} 1 & 0 & 0 \\ 0 & -y & 0 \\ 0 & 0 & 0 \\ 0 & 0 & 0 \end{bmatrix}
$$

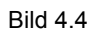

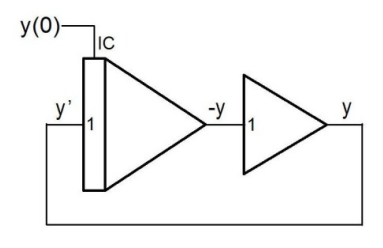

Bild 4.1

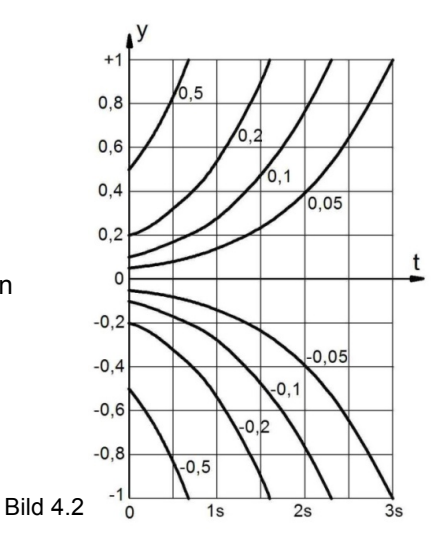

In Bild 4.3 sind drei oszillografisch ermittelte Lösungen dargestellt. Als Anfangsbedingungen wurden folgende Werte gewählt:

a): 
$$
y(0) = +0.5
$$
  
b):  $y(0) = +0.1$   
c):  $y(0) = -0.1$ 

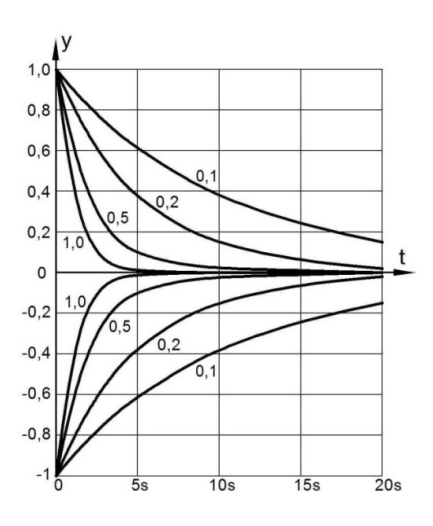

ergibt sich jetzt nach der Integrationsregel (4.2):

$$
y(t) = y(0) \cdot e^{-kt}
$$
. (4.5)

Bild 4.5 zeigt die Lösungen *y(t)* für verschiedene Koeffizienten *k* und für die Anfangsbedingungen *y(0) =*  ±*1.*

Bild 4.6 zeigt wieder drei oszillografisch ermittelte Lösungen. Als Anfangsbedingungen wurden folgende Werte gewählt:

a): 
$$
y(0) = +1, k = 0,1
$$
  
b):  $y(0) = +1, k = 0,5$ 

c): 
$$
y(0) = -1, k = 0,5.
$$

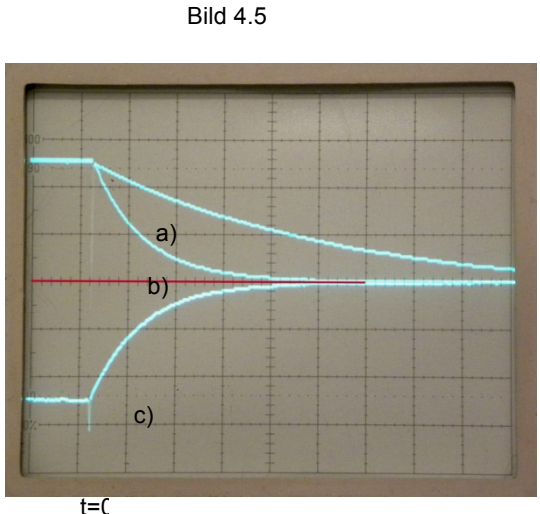

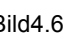

Bild4.6 V: 20V/div H: 1,0s/div

# 6.5 Lösung linearer Differentialgleichungen 2. Ordnung

# 6.5.1 Lösung der Differentialgleichung  $k_3 \cdot y'' + k_2 \cdot y' + k_1 \cdot y = 0$

Um eine Rechenschaltung für die Lösung der Gleichung

$$
k_3 \cdot y'' + k_2 \cdot y' + k_1 \cdot y = 0 \tag{5.1}
$$

zu entwerfen, muss die Gleichung so umgewandelt werden, dass die höchste Ableitung y" isoliert ist:

$$
y'' = -\frac{1}{k_3} \cdot (k_2 \cdot y' + k_1 \cdot y) \tag{5.2}
$$

Geht man davon aus, dass in der Rechenschaltung in Bild 5.1 die zweite Ableitung *y"* am Eingang des ersten Integrierers A1 liegt, so wird an seinem Ausgang die invertierte erste Ableitung *–y'* entstehen. Am Ausgang des zweiten Integrierers A2 wird dann *y* gebildet.

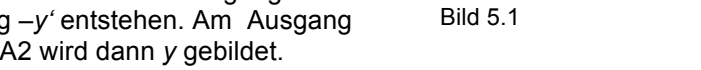

Am Ausgang des nachfolgenden Summierers A3 entsteht die Summe:

 $-(k_2 \cdot v' + k_1 \cdot v)$ .

Damit Gleichung (5.2) erfüllt ist, muss diese Summe über das Koeffizienten-Potentiometer  $k_3$  an den Eingang des ersten Integrierers zurückgeführt werden. Die Differentialgleichung ist damit gelöst, allerdings müssen den beiden Integrierern noch die vorgegebenen Anfangsbedingungen zugewiesen werden.

In der Mechanik wird durch diese homogene Differentialgleichung 2.Ordnung der Bewegungsablauf eines *Feder-Masse-Systems* beschrieben, das durch die *Masse m*, die *Federkonstante c* und die *Dämpfungskonstante d* definiert wird (Bild 5.2).

Wird die Masse *m* zum Zeitpunkt *t=0* um den Betrag y(*0)* aus der Ruhelage gebracht, führt sie eine periodische Schwingung um die Ruhelage aus.

Bei einem solchen System stehen die an *m* angreifende *Federkraft c·y* und die *Dämpfung d·y'* immer im Gleichgewicht mit der *Trägheitskraft m·y":*

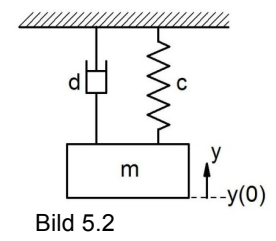

![](_page_5_Figure_24.jpeg)

Die Variable *y* entspricht dem *Schwingweg* der Masse *m,* die Ableitung *y'* entspricht der *Geschwindigkeit* und *y"* entspricht der *Beschleunigung*.

Durch Vergleich der Gleichungen (5.1) und (5.3) ergeben sich die Zusammenhänge:

 $k_3 = m$ ,  $k_2 = d$ ,  $k_1 = c$ .

![](_page_5_Figure_28.jpeg)

Im Gegensatz zu allen bisherigen Rechenbeispielen sind die Koeffizienten  $k_3$ ,  $k_2$ ,  $k_1$  hier also nicht dimensions*los* !

Die folgenden vier Bilder zeigen das Schwingverhalten eines Feder-Masse-Systems in Abhängigkeit von den drei Koeffizienten *k1* bis *k3*. Für alle Bilder gelten die gemeinsamen Annahmen:

 $k_3 = m = 0,7$   $y(0) = -1$   $y'(0) = 0$ .

Aus den Bildern 5.3 und 5.4 ist der Einfluss der Federkraft  $k_1$  auf die Frequenz der schwingenden Masse *m* zu erkennen.

![](_page_6_Figure_4.jpeg)

![](_page_6_Figure_5.jpeg)

Die Bilder 5.4 bis 5.6 zeigen den Einfluss der *Dämpfungskonstanten k<sub>2</sub>* auf das Einschwingverhalten der Masse *m*.

![](_page_6_Figure_7.jpeg)

![](_page_6_Figure_8.jpeg)

# 6.5.2 Lösung der Differentialgleichung y*'' = - ω<sup>2</sup> y*

Wird in der Gleichung (5.1) des letzten Beispiels der Dämpfungsfaktor  $k_2 = 0$  gesetzt, erhält man eine lineare Differentialgleichung 2. Ordnung, die eine *ungedämpfte Schwingung* beschreibt.

Aus Gleichung (5.1) wird:

$$
k_3 \cdot y'' + k_1 \cdot y = 0
$$

oder:

$$
y'' = -\frac{k_1}{k_3} \cdot y \tag{5.4}
$$

![](_page_6_Figure_15.jpeg)

![](_page_6_Figure_16.jpeg)

Der Ausdruck wird als *Kreisfrequenz ω* bezeichnet, wobei gilt:

$$
\omega = 2 \qquad f \qquad (5.5)
$$

Gleichung (5.4) erhält damit die Form:

$$
\underline{y''} = -\omega^2 y. \tag{5.6}
$$

Zur Lösung dieser Gleichung wird folgender Ansatz gewählt:

Bild 5.8 V: 20V/div H: 1s/div

$$
y'' = -\omega^2 \cdot \sin \omega t \qquad (5.7).
$$

Nimmt man an, dass die Integrierer-Eingänge in der Rechenschaltung (Bild 5.7) die Gewichtsfaktoren *C* besitzen, so erhält man am Ausgang des ersten Integrierers A1 bei einer Integrations-Zeitkonstante *T = 1s:*

*y' = C· ω·cos ωt* (5.8)

Die zweite Integration liefert:

 $y = C^2 \cdot \sin \cdot \omega t$  (5.9)

Wird der Ausgang des zweiten Integrierers A2 über einen Inverter A3 mit dem Eingang des ersten Integrierers A1 verbunden, so muss gelten:

$$
-\omega^2 \cdot \sin \omega t = -C^2 \cdot \sin \omega t
$$

Daraus folgt:

 $C = \omega = 2$  *·f.* 

Es gilt daher für die Schwingfrequenz *f* :

$$
f=\frac{C}{2\pi}.
$$

Für einen Gewichtsfaktor *C = 1* ergibt sich damit eine Schwingfrequenz von:

#### *f = 0,159 Hz.*

Werden beiden Eingänge der Integrierer A1 und A2 parallelgeschaltet, ergibt sich daraus für jeden Integrierer ein Gewichtsfaktor *C = 2* und damit eine Schwingfrequenz von:

#### *f =* 0,318 *Hz.*

Bild 5.8 zeigt die Ausgangs-Variablen der beiden Integrierer. Entsprechend den Gleichungen (5.8) und (5.9) entstehen zwei um 90º phasenverschobene Sinus-Signale.

Da es in der Praxis keinen Rechenverstärker mit idealen Eigenschaften und keine Integationskondensatoren ohne Verluste gibt, tritt in der Rechenschaltung Bild 5.7 eine schwache Schwingungsdämpfung auf. Als Folge davon klingen die Amplituden der beiden Sinus-Signale langsam ab.

# 6.6 Realisierung diskontinuierlicher Funktionen

6.6.1 Vergleich zweier Variablen  $x_1$ ,  $x_2$ (Komparator)

![](_page_7_Figure_26.jpeg)

Um zwei Variable  $x_1$  und  $x_2$  zu vergleichen, wird die in Bild 6.1 dargestellte Rechenschaltung verwendet.

Die Variable  $x_2$  wird invertiert an

![](_page_7_Figure_29.jpeg)

einen Eingang des offenen Verstärkers A4 gelegt. Die Eingangs-Variable x<sub>1</sub> wird direkt mit einem Eingang von A4 verbunden.

Wie aus den Kennlinien der Rechenverstärker zu entnehmen ist (siehe: Abschnitt 3.1), wird die Ausgangsspannung des offenen Verstärkers A4 wegen seines hohen Verstärkungsfaktors (V≈1000) sofort den *positiven* Sättigungswert von ca. +120V annehmen, sobald  $x_1 < x_2$  ist.

Die Ausgangsspannung springt auf den *negativen Sättigungswert von ca. -100V*, sobald  $x_1 > x_2$  ist.

Durch die Diode in Bild 6.1 werden positive Ausgangsspannungen unterdrückt, negative Spannungswerte werden mit einem Koeffizienten-Potentiometer auf *-50V* d.h.: auf die *Maschinen-Einheit -1* begrenzt.

Der nachfolgende Inverter A1 bildet die endgültige Ausgangs-Variable y:

$$
\frac{y = 0 \quad \text{für } x_1 < x_2}{y = 1 \quad \text{für } x_1 > x_2} \, .
$$

Bild 6.2 zeigt den zeitlichen Verlauf der Ausgangs-Variablen *y* für eine *sinusförmige* Eingangs-Variable *x1* und für eine *konstante* Eingangs*-*Variable *x2*.

Die beiden roten Linien im Bild 6.2 kennzeichnen die Null-Linien von  $x_1$  und y, durch die strichlierte rote Linie wird die Variable x<sub>2</sub> angedeutet.

Zur Erzeugung einer sinusförmigen Eingangs-Variablen und zur Demonstration der Komparator-Funktion wird eine Rechenschaltung nach Bild 6.3 verwendet.

![](_page_8_Figure_9.jpeg)

![](_page_8_Figure_10.jpeg)

Diese Schaltung entspricht einer Kombination der Rechenschaltungen von Bild 5.7 und Bild 6.2.

Abweichend zu Bild 6.2 wird dem offenen Verstärker jedoch die Variable –x<sub>1</sub> zugeführt. Dadurch ist auch der zweite Inverter (A1 in Bild 6.2) nicht mehr erforderlich.

# 6.6.2 Bildung der Funktion *y = sign x*

![](_page_8_Figure_16.jpeg)

Wird in Bild 6.1 die Variable  $x_2 = 0$ gesetzt, arbeitet die Rechenschaltung als Funktionsgeber für die Signum-Funktion:

Bild 6.4 zeigt den zeitlichen Verlauf der Ausgangs-Variablen *y* für eine sinusförmige Eingangs-Variable *x1*.

Für die Demonstration wird wieder die Rechenschaltung nach Bild 6.3 verwendet, wobei jetzt  $k_2 = 0$ , d.h.:  $x_2 = 0$ gewählt wird.

![](_page_8_Figure_20.jpeg)

![](_page_9_Figure_0.jpeg)

Die nebenstehende Rechenschaltung bildet den Absolutwert einer Variablen x für den Werte-Bereich *-1 ≤ x ≤ +1*.

D<sub>1</sub> z 'sP  $A<sup>4</sup>$  $\overline{\mathsf{x}}$  $\frac{1}{D^2}$  $A<sub>3</sub>$  $\mathsf{v}$ Bild 6.5

Für *positive Werte von x* ist die Diode *D1* gesperrt, *D2* ist leitend. Der offene Verstärker A4 arbeitet deshalb als einfacher Inverter:

$$
x^*=-x.
$$

Für *negative Werte von x* ist die Diode *D2* gesperrt. Es gilt daher:

*x\* =0*

Die nachfolgende Summierer A3 liefert die Ausgangs-Variable y:

$$
y = -(x + 2 \cdot x^*).
$$

Es gilt daher:

![](_page_9_Picture_95.jpeg)